The PMIP3 Database…

Quick summary… … and latest news

Jean-Yves Peterschmitt (LSCE, France)

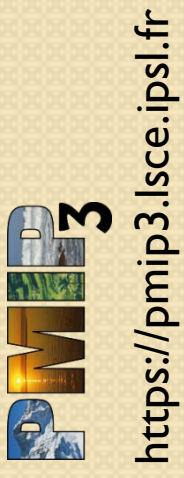

Ō

#### **Paleoclimate Modelling**

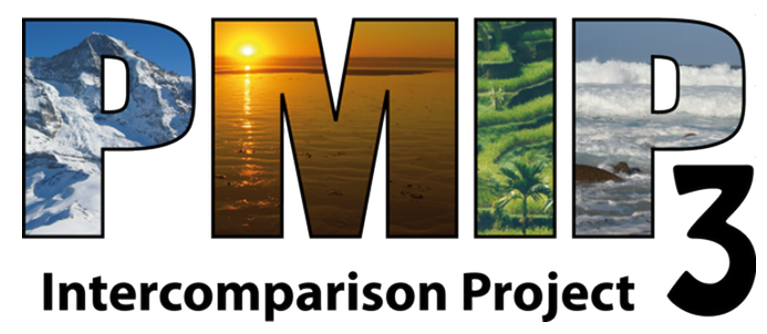

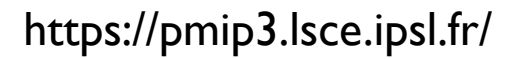

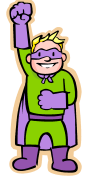

# What is the PMIP3/CMIP5 database?

#### A **HUGE** and **standardized** collection of files

- CMIP5 DB, March 2012 : about 1 Pb data
- the DB is **distributed** on different servers over the world, with the Earth System Grid Federation (ESGF) tools
	- Files are stored on *Data Nodes*
	- Files can be found on *Gateways* or *Peer to Peer Front Ends* (P2P FE)
- System can be slow… Be patient!
	- http://dods.ipsl.jussieu.fr/jripsl/**synchro-data**
- Some PMIP3 files are part of the IPCC5/CMIP5 Database so we sometimes talk about the *PMIP3/CMIP5 Database*
- The PMIP3 experiments are **standardized**
	- experimental design  $\rightarrow$  PMIP3 web site
- The data files are **standardized**
	- CMOR2 library

https://pmip3.lsce.ipsl.fr

nttps://pmip3.lsce.ipsl.fr

◦ Data Reference Syntax (DRS)

### PMIP3 & CMIP5  $\rightarrow$  PMIP3/CMIP5 DB

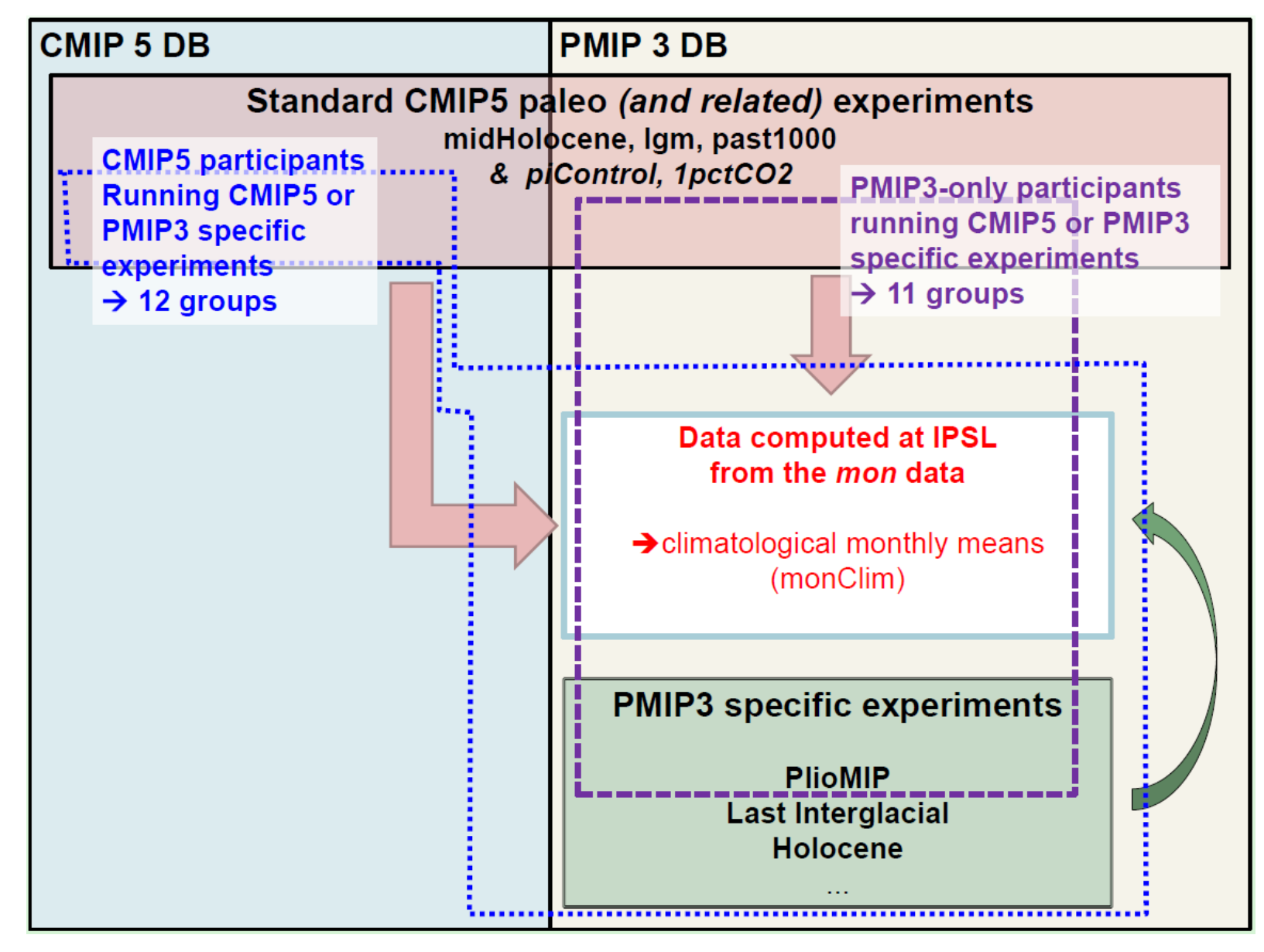

https://pmip3.lsce.ipsl.fr

nttps://pmip3.lsce.ipsl.fr

J-Y Peterschmitt - PMIP3 WS - Crewe, UK - 06-11 May 2012 3

### Standardizing the files

- The data files are **standardized** with the **CMOR2 library**, so that the data can be easily exchanged and compared
	- Hodel output data + CMOR2 + **CMOR tables**  $\rightarrow$  standardized output
	- CMIP5: ~1100 variables in19 CMOR2 tables
	- PMIP3 subset : ~470 variables in 7 CMOR2 tables
		- PMIP3 Amon PMIP3 day PMIP3 fx PMIP3 LImon PMIP3 Lmon PMIP3 Olmon PMIP3 Omon
		- **climatological monthly means (***monClim* **variables)** are automatically computed at IPSL from *Xmon* data supplied by the modeling groups: Amon  $\rightarrow$  Aclim, Omon  $\rightarrow$  Oclim, ...
- files are in NetCDF format and follow the CF (Climate and Forecast) convention
- the file names and directories follow the *DRS*
	- « CMIP5 Data Reference Syntax (DRS) » document
- I variable / file, variables can be split along the time axis
- the variables are grouped in **datasets**
	- Warning! Datasets have **versions**

https://pmip3.lsce.ipsl.fr

nttps://pmip3.lsce.ipsl.fr

# Why is CMORizing important?

- CMORizing…
	- $\circ$  … takes some time  $\odot$
	- ... but will save a lot of time in the long run  $\odot$
- Files are easy to recognize and compare
	- **tas\_Amon\_IPSL-CM5A-LR\_piControl\_r1i1p1\_180001- 279912.nc**
	- **tas\_Amon\_MIROC-ESM\_midHolocene\_r1i1p1\_233001- 242912.nc**
		- institution = "JAMSTEC ..."
		- references = "Watanabe et al. "
		- $\cdot$  tracking id = "44ad96a3-54a5-4d86-a104-fb83fdf227d6"
- ALL PMIP3 data should be CMORized!
	- … including PlioMIP

https://pmip3.lsce.ipsl.fr

nttps://pmip3.lsce.ipsl.fr

- PMIP3 specific CMOR tables
	- http://www2-pcmdi.llnl.gov/cmor/tables/copy3\_of\_cmip5-tables/

#### Current status

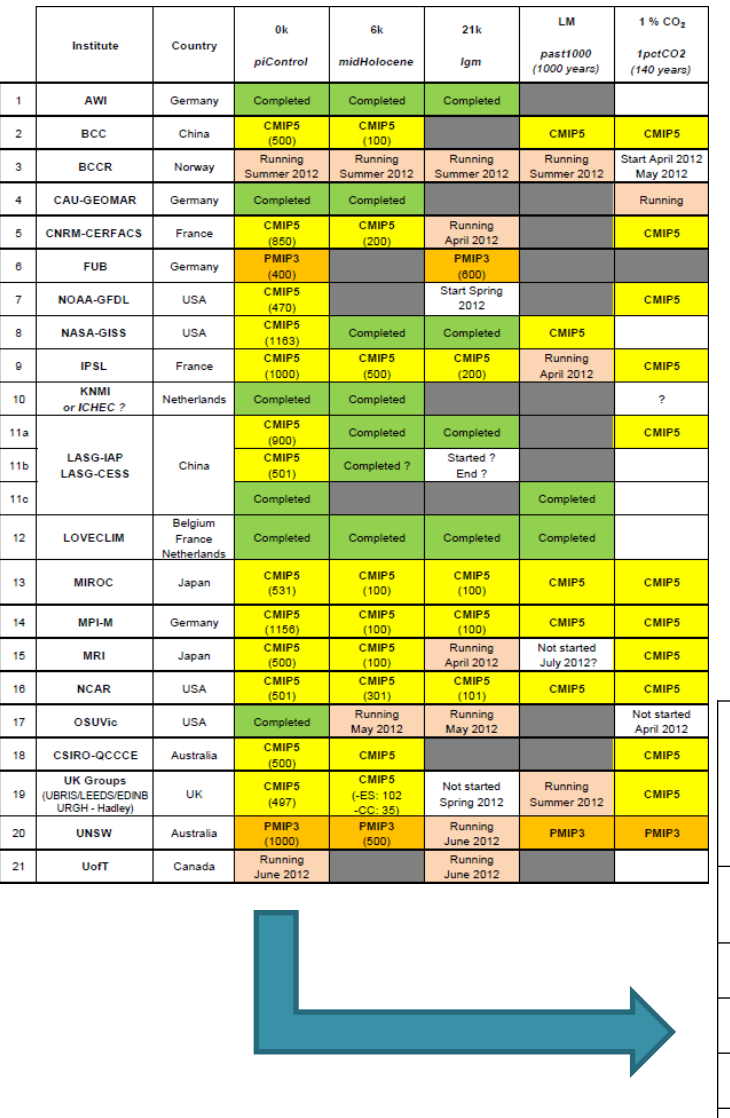

#### WARNING!

- Some runs listed as 'in the DB', may be incomplete
- Some data can be wrong
- $\rightarrow$  Get in touch with the group!

UNSW FUB

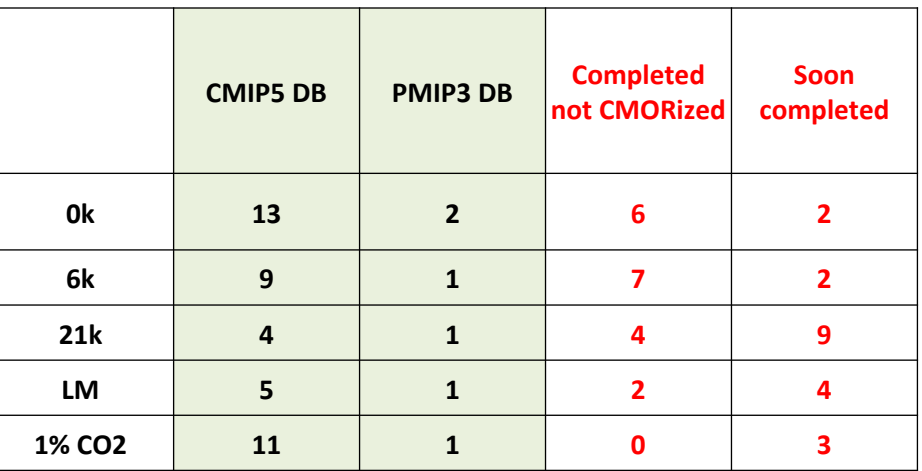

#### Latest news

https://pmip3.lsce.ipsl.fr

nttps://pmip3.lsce.ipsl.fr

- PMIP3 data available on the BADC gateway ◦ <http://cmip-gw.badc.rl.ac.uk/>
- Replacement of the gateways with the faster P2P system
	- <http://esgf-node.ipsl.fr/>
- Value added products in the PMIP3 DB
	- Xclim data generated from Xmon data with **cdo**
		- ymonmean  $\rightarrow$  Multi-year monthly mean
		- ymonvar  $\rightarrow$  Multi-year monthly variance
		- 88 Gb so far, but the crude process needs to be refined
- LAS Server to visualize data on the IPSL P2P server

## What now? We are not there yet...

- Update web site wiki
- Finish and CMORize experiments
- Identifiers for non-CMIP5 experiments
- Dealing with data on irregular grids
- Getting up-to-date data

https://pmip3.lsce.ipsl.fr

nttps://pmip3.lsce.ipsl.fr

…

- Finding data nodes for non-CMIP5 experiments
- Model documentation with METAFOR
	- <http://q.cmip5.ceda.ac.uk/cmip5/centres/>
- Centralized Quality Control !